## **Wiederholung des Eckpunktes durch Etappen**

Eckpunkte können in Etappen unterteilt werden, um mehrmals wiederholende Eckpunkte zu terminieren.

Den einzelnen Etappen können Durchführungsverantwortlichen zugewiesen werden.

Beispielsweise kann die wiederholende Angebotsabgabe während einer Akquisephase detaillierter beschrieben, dem entsprechenden Durchführungsverantwortlichen zugewiesen und abgewickelt werden.

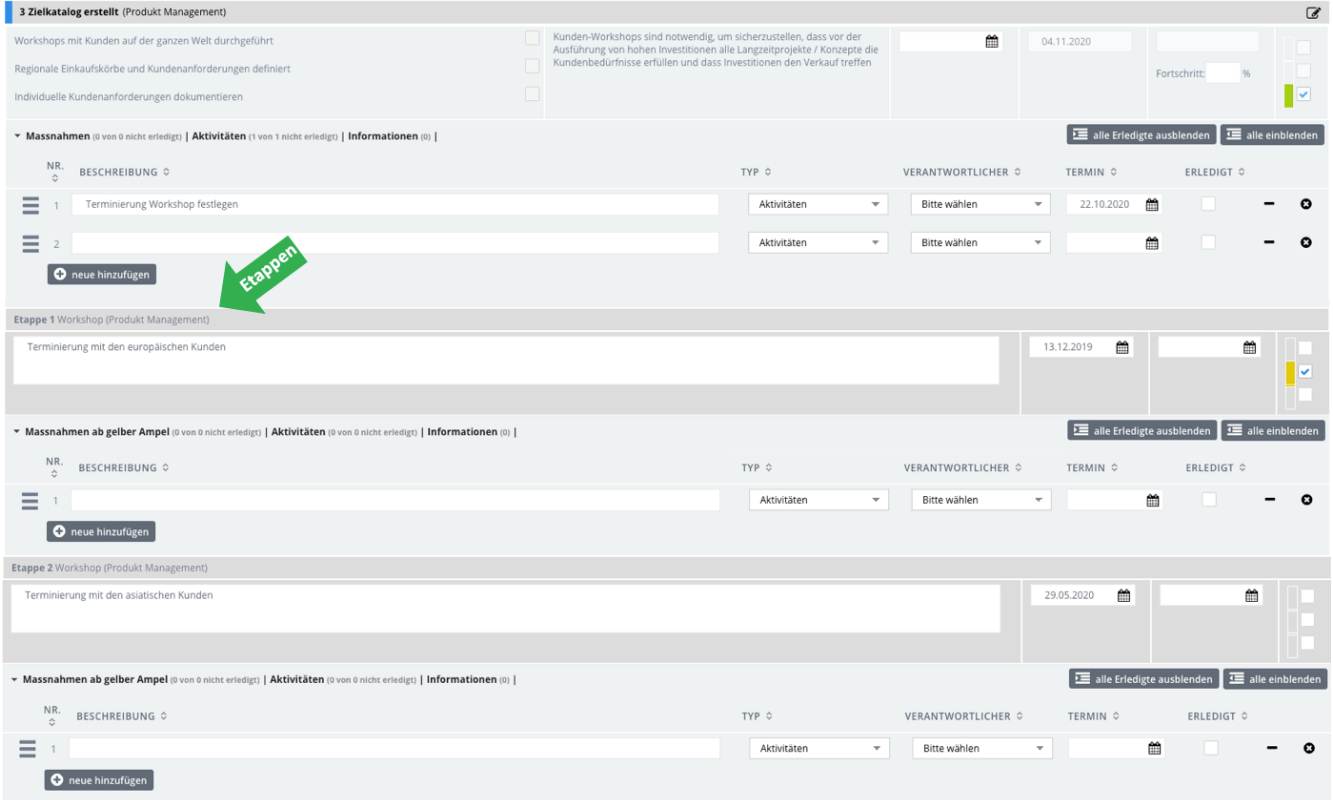

## **Etappen erstellen**

Im Bereich Projekteckpunkt können im ausgewählten Projekteckpunkt Etappen hinzugefügt und dem Durchführungsverantwortlichen zugewiesen werden.

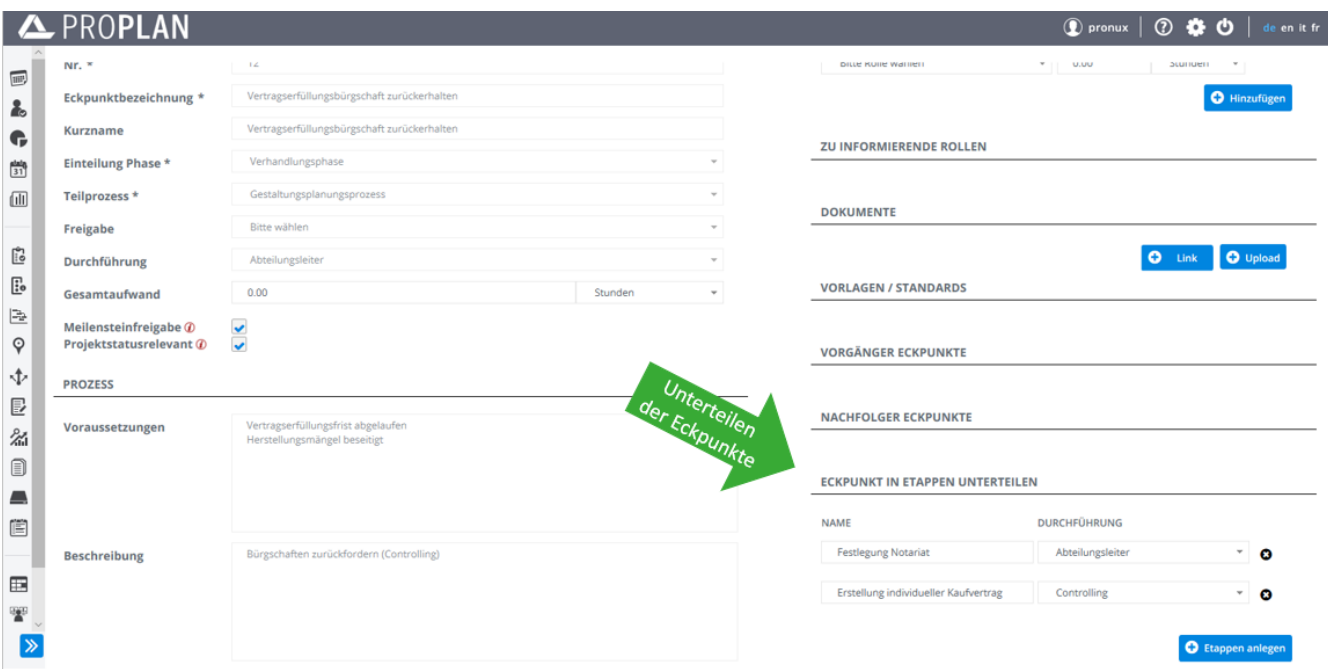